1. The system S2 has an input of y:Integers →Reals and has an output z: Integers →Reals and this is given by  $\forall$  n ∈ Integers,  $z(n) = \alpha y(n - N)$ . So we can say:

 $y(n) = x(n) + z(n)$  This equation says that this is a feedback system, scaled, delayed.

2. If we put this system into simulink, we have the system shown below.

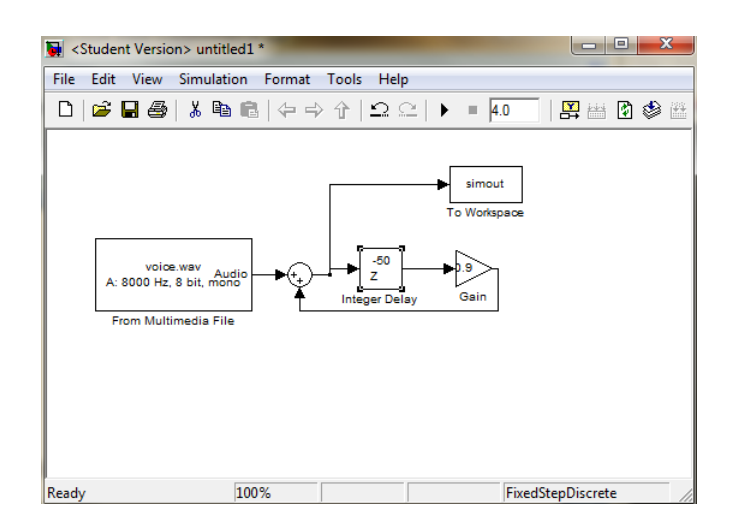

So we have a gain of 0.9 and an N value of 50. If we use a N value of 2000, it tends to echo. If we use  $N = 50$  it's kind of a changed, kind of amplified sound, it is reflecting the sound. The delay bounces around some energy is lost each time it does this. When alpha is greater than 1 it is an unstable system. When alpha is 0, the sound sounds the same as it is the same. When alpha  $=$ 1 the sounds echoes forever.

The commands in Matlab

plot([0:1/8000:4], simout)

xlabel('time'); ylabel('amplitude')

will plot this unstable system

3. If we plot the impulse response with  $N = 40$  and alpha = 0.99, we use the commands subplot(2,1,1); plot([0:1/8000:1], simout) xlabel('time'); ylabel('amplitude')

subplot(2,1,2); plot([0:1/8000:0.05], simout(1:401)) axis([0, 0.05, 0, 1]); xlabel('time'); ylabel('amplitude')

and we get the plots

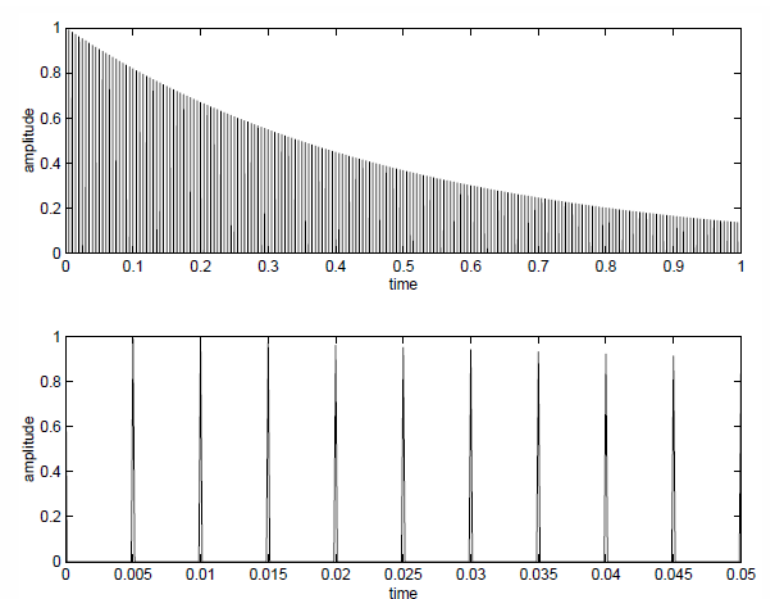

This has a period of 0.005 seconds and a frequency of 200 Hz.

4. Our model with a random initial value for our delay values is shown below

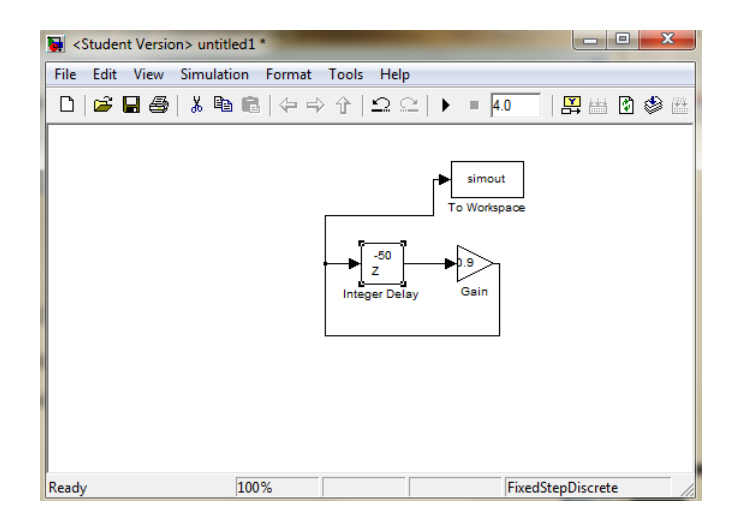

It is a richer sound.

5. If we use an input of  $x(n) = e$ ion, then we will have an output of  $y(n) = H(\omega)e$ ion. This will give us  $H(\omega)$ ei $\omega$ n = ei $\omega$ n +  $\alpha$ H $(\omega)$ ei $\omega$ (n–N)

 $=$  eiωn(1 + αH(ω)e-iωN).

And then we can simplify and get

 $H(\omega) =$ 

 $1/(1 - \alpha e^{-i\omega N}).$ 

Then this can be plotted from 0 to 4 KHz and our omega will vary from 0 to  $2\pi \times 4000/8000 = \pi$ . Then choosing samples or 500 for our amount of samples, we put our commands into Matlab

```
omega = 0:pi/500:pi;
```
alpha  $= 0.99$ ;

 $N = 40;$ 

magnitude =  $abs(1/(1-\alpha)pha*exp(-i*omega*N))$ ;

plot(omega, magnitude);

xlabel('frequency');

ylabel('amplitude');

axis([0, pi, 0, 110]);

This gives us the plot

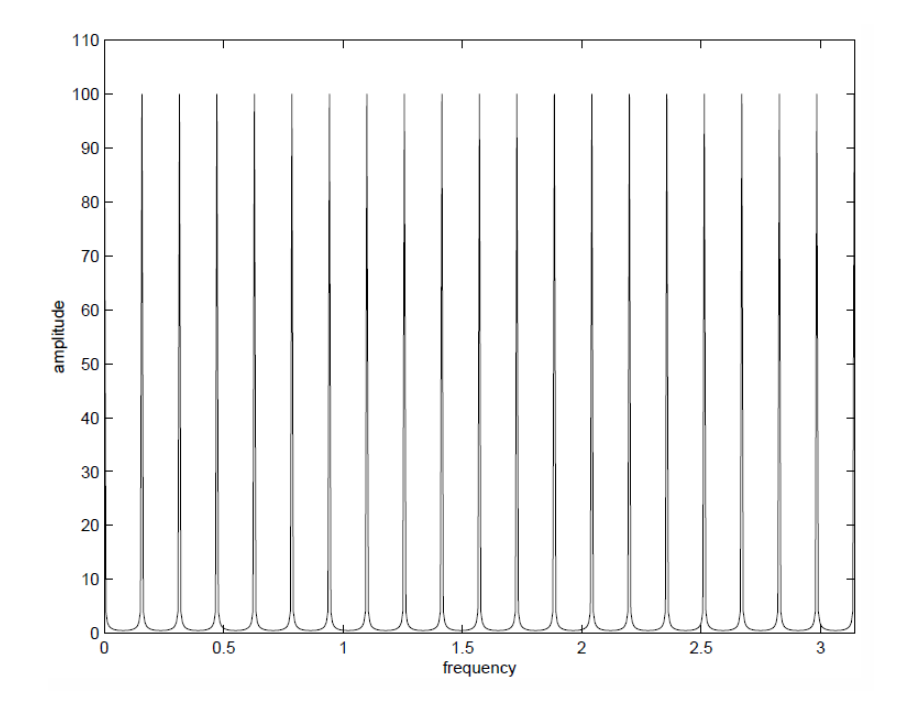

This frequency response tells us our output has a fundamental frequency of 200 Hz with multiples of 200 Hz being our harmonics.